## **Datenblatt**

# Schneeflocken-Flyer

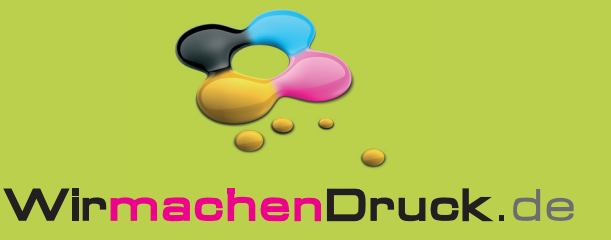

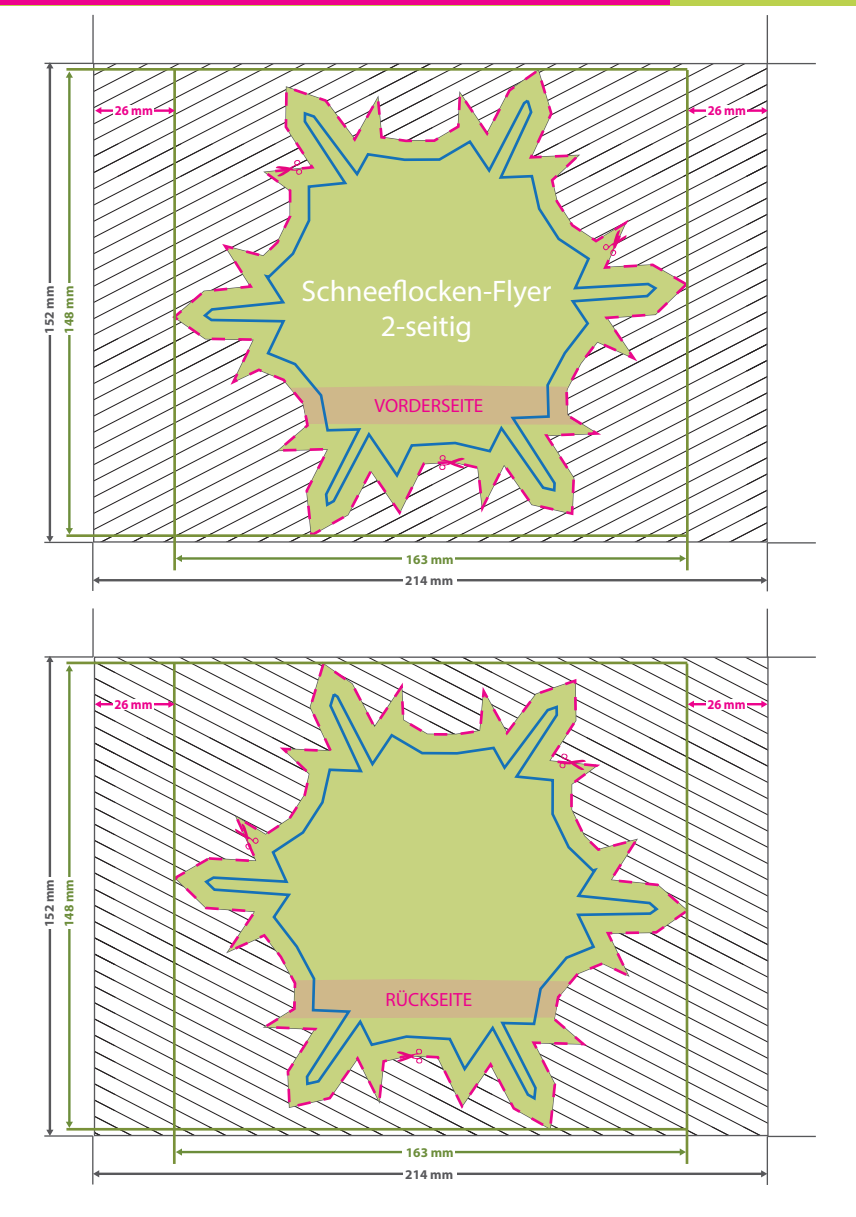

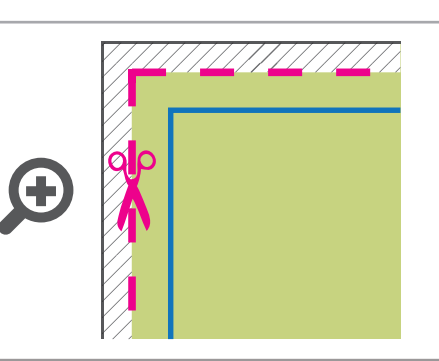

**Datenformat: 152 x 214 mm** Das Format, in dem Ihre Druckdaten angelegt sein sollten. In diesem Format enthalten sind: **2 mm Beschnitt.**

Dieser Beschnitt wird während der Produktion von uns entfernt. Bitte legen Sie Hintergründe und randabfallende Objekte immer bis an den Rand Ihres Datenformats an, um weiße Seitenränder zu vermeiden.

**Maximal Bemaßung: 163 x 148 mm**

#### **Freie Stanzform**

In diesem Format erhalten Sie Ihr fertiges **I** Druckprodukt.

#### **Sicherheitsabstand: 6 mm (**auf allen Seiten)

Dieser wird vom Datenformat aus gemessen und verhindert unerwünschten Anschnitt Ihrer Texte und Informationen während der Produktion.

### 5 Tipps zur fehlerfreien Gestaltung Ihrer Druckdaten

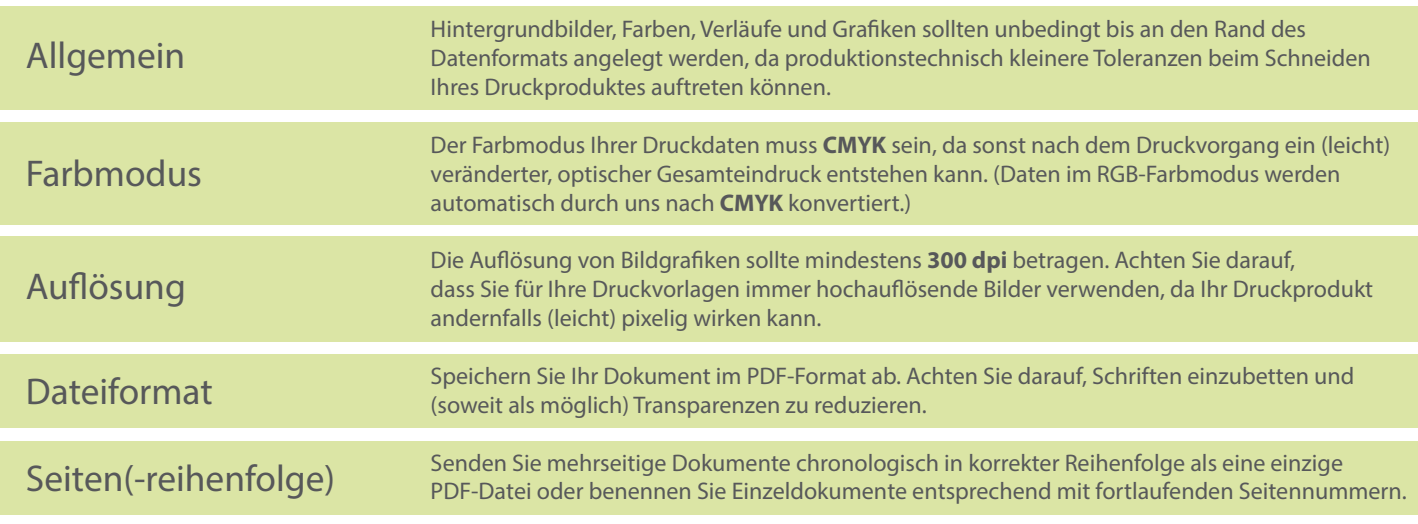